# **SARDAR PATEL UNIVERSITY BBA (ISM) (3 Years) Semester - 4 Syllabus with Effect from: 2019-20**

#### **UM04CBBS23 DATABASE MANGEMENT SYSETEM Marks: 100 Credit: 03 Unit 1 Database Management System**  -Basic concepts -Data, Information, Field, Record, Database File, -Advantages and Disadvantages of DBMS. -Organization of DBMS. **25%**

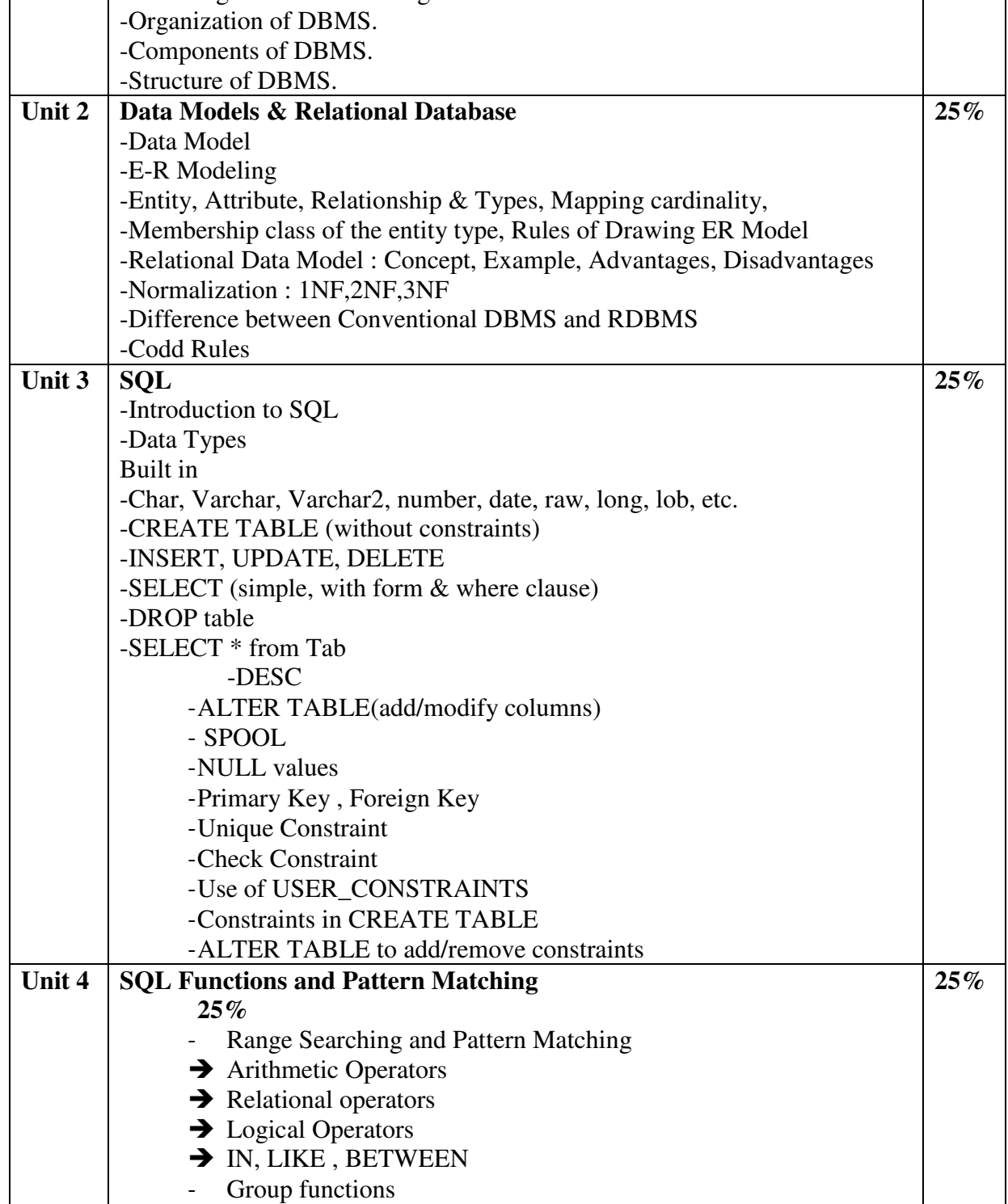

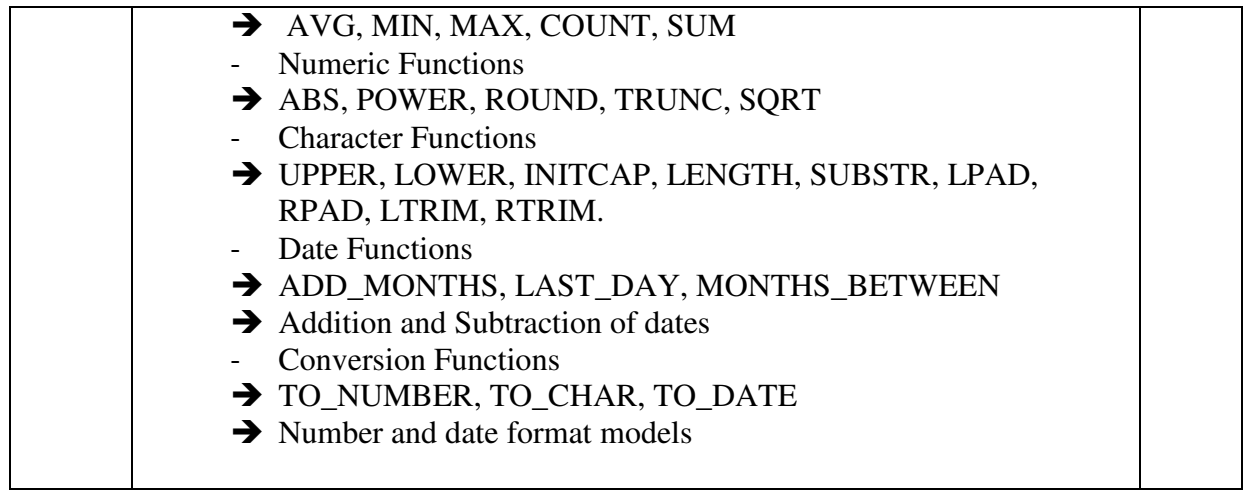

### **References:**

#### 1.Oracle Developer 2000 by Ivan Bayross, BPB Publishers. **PRACTICAL BASED ON DATABASE MANGEMENT SYSETEM**

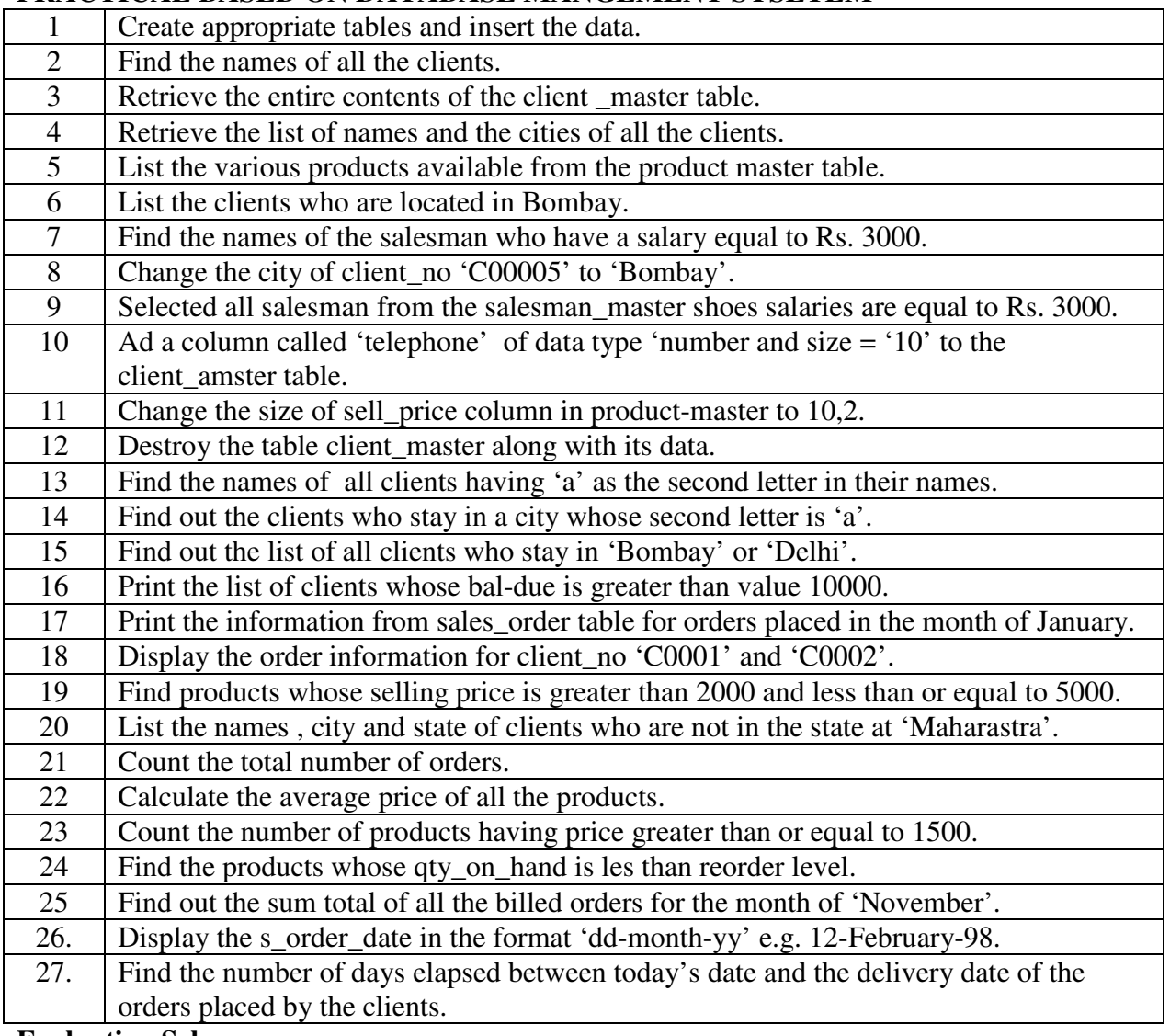

## **Evaluation Scheme**

**Internal** (Theory + Practical) = 40 Marks

**External** (Theory + Practical) = 60 Marks